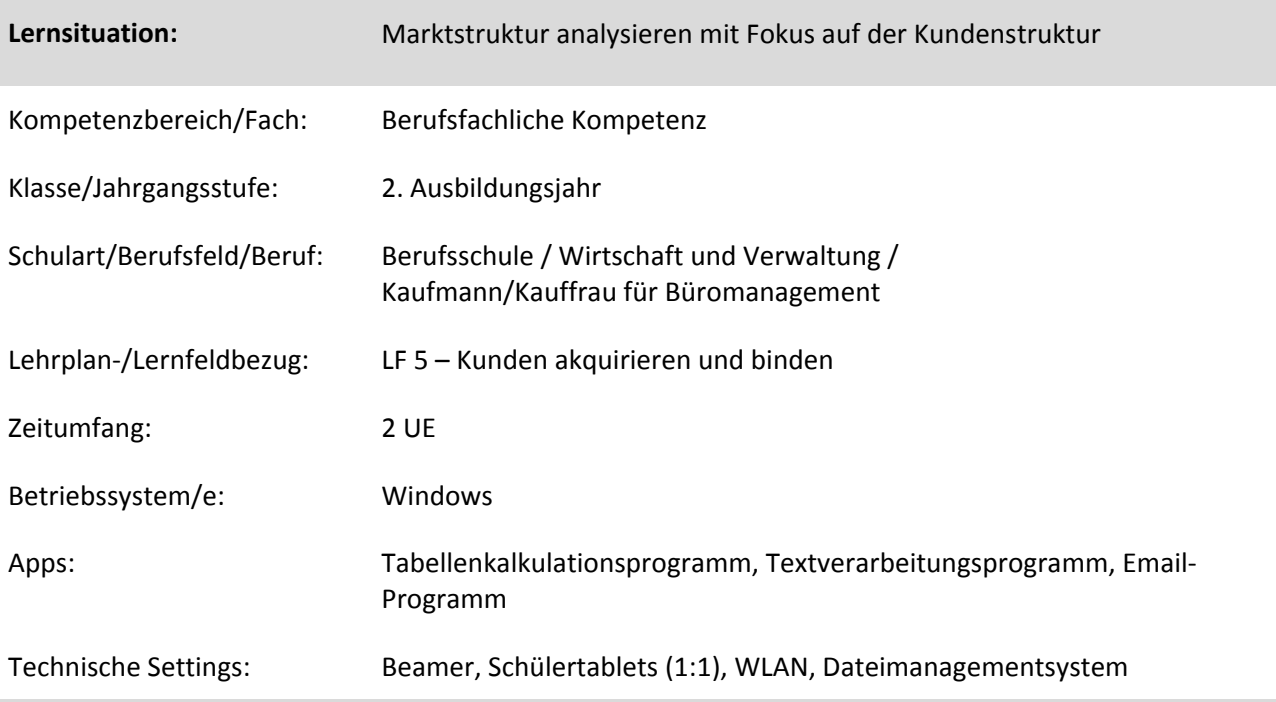

## **Kurzbeschreibung und Lernziele dieser Unterrichtssequenz für den Tablet-Einsatz:**

In dieser Lernsituation führen die Schülerinnen und Schüler mittels eines Tabellenkalkulationsprogramms eine Analyse der Kundenstruktur durch. Sie klassifizieren die Kunden entsprechend ihres Umsatzes, überlegen sich entsprechende Maßnahmen für die jeweilige Kundengruppe und betrachten das Mittel ABC-Analyse zur Untersuchung der Kundenstruktur kritisch.

→ Förderung der Fach- und Medienkompetenz (Produktiver Umgang mit Tabellenkalkulation, Textverarbeitung und Emailnutzung)

Hinweis: Die Analyse der Kundenstruktur ist ein Bereich der Analyse der Marktsituation. Eine Erweiterung durch zusätzliche Lernsituationen ist notwendig.

Zielanalyse zur verbindlichen Einordnung in den Lernfeldunterricht /zur Verlaufsplanung:

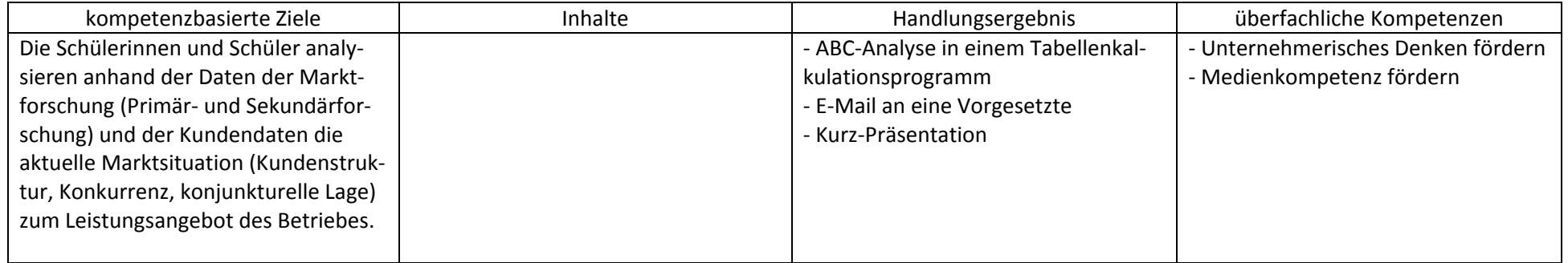

## **Verlaufsplanung**

## Methodisch-didaktische Hinweise

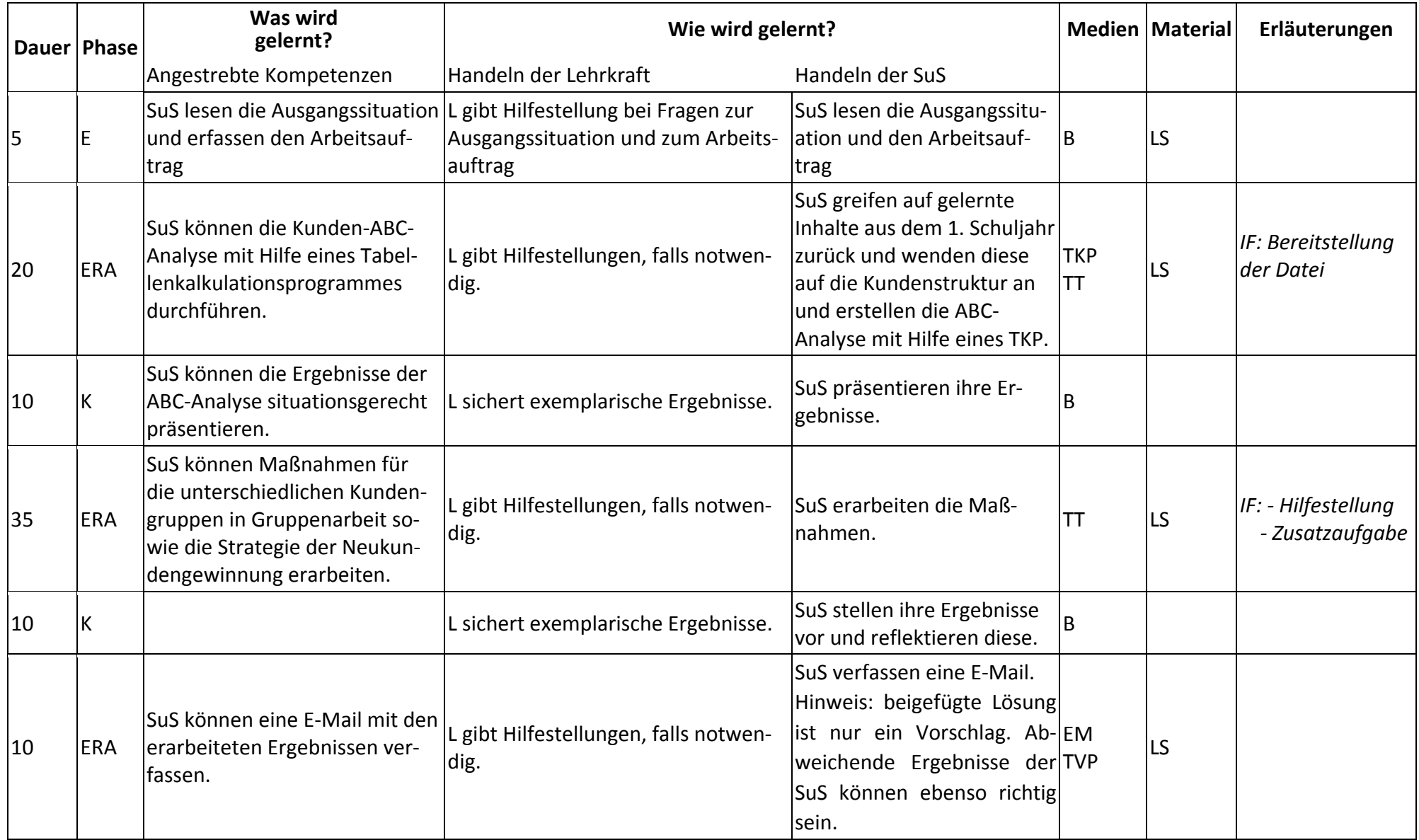

## **Abkürzungen:**

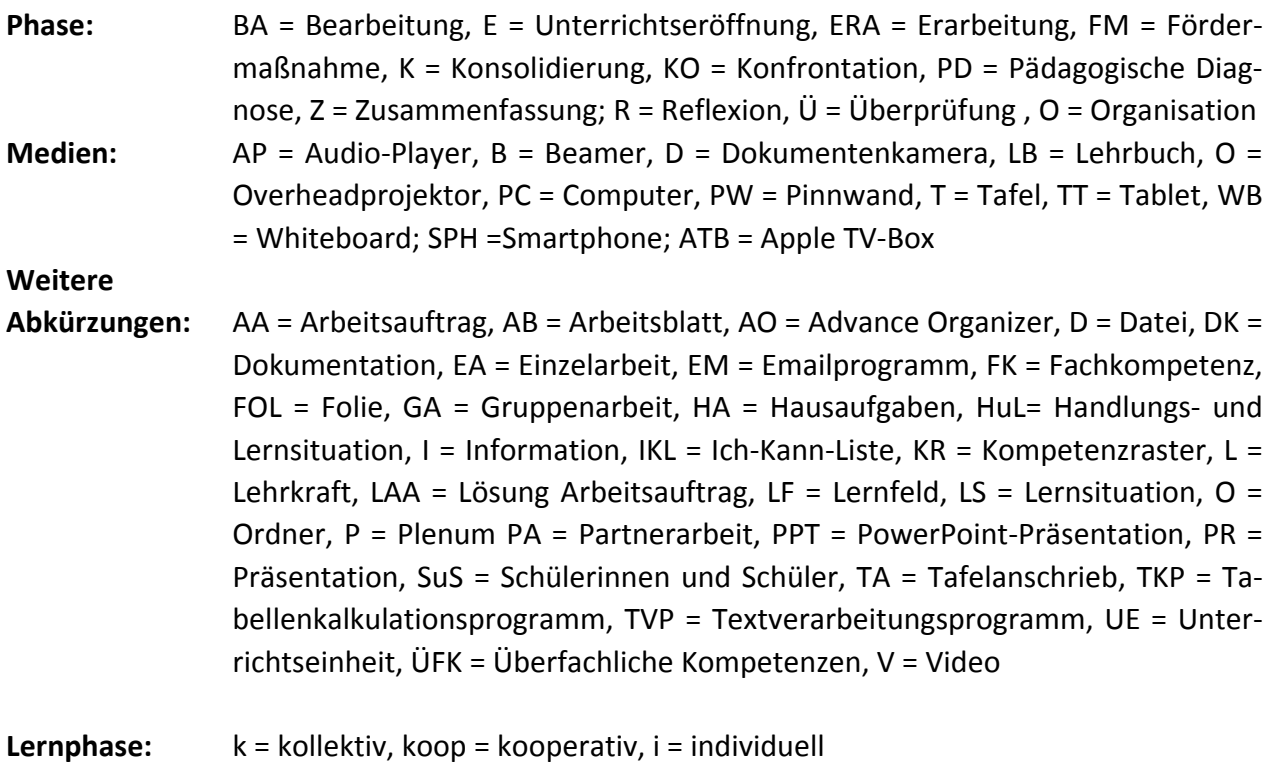